### **AD–900**

# **B.Com. Part—III (Semester—V) Examination I) INTERNET AND WWW—I (E-Commerce)**

 $-\frac{1}{2}$ (c) Internet<br>3. \_\_\_\_\_\_ Network is a type of network topology. 139 Fransport<br>stands for (c) Transport (d) None of the above<br>BCC stands for \_\_\_\_\_\_\_ Carbon Copy. Time : Three Hours] [Maximum Marks : 60 **Note :—** (1) Attempt **ALL** questions. (2) For Section A first attempt will be valued only. **SECTION—A (Multiple Choice Questions)** Write the answers choosing the correct alternatives : 1. The smallest network is : (a) LAN (b) MAN (c) WAN (d) Internet 2. \_\_\_\_\_ is called the information superhighway. (a) LAN (b) MAN (c) Internet (d) All of the above (a) Star (b) LAN (c) MAN (d) WAN 4. Usenet was developed in : (a) 1970 (b) 1980 (c) 1990 (d) 2000 5. The list of frequently asked questions is : (a) FAQ (b) FTP (c) HTTP (d) IRC 6. The lowest layer of IP Model acts as \_\_\_\_\_ medium. (a) Physical (b) Local 7. BCC stands for <u>each</u> Carbon Copy. (a) Black (b) Blue (c) Blank (d) All of the above

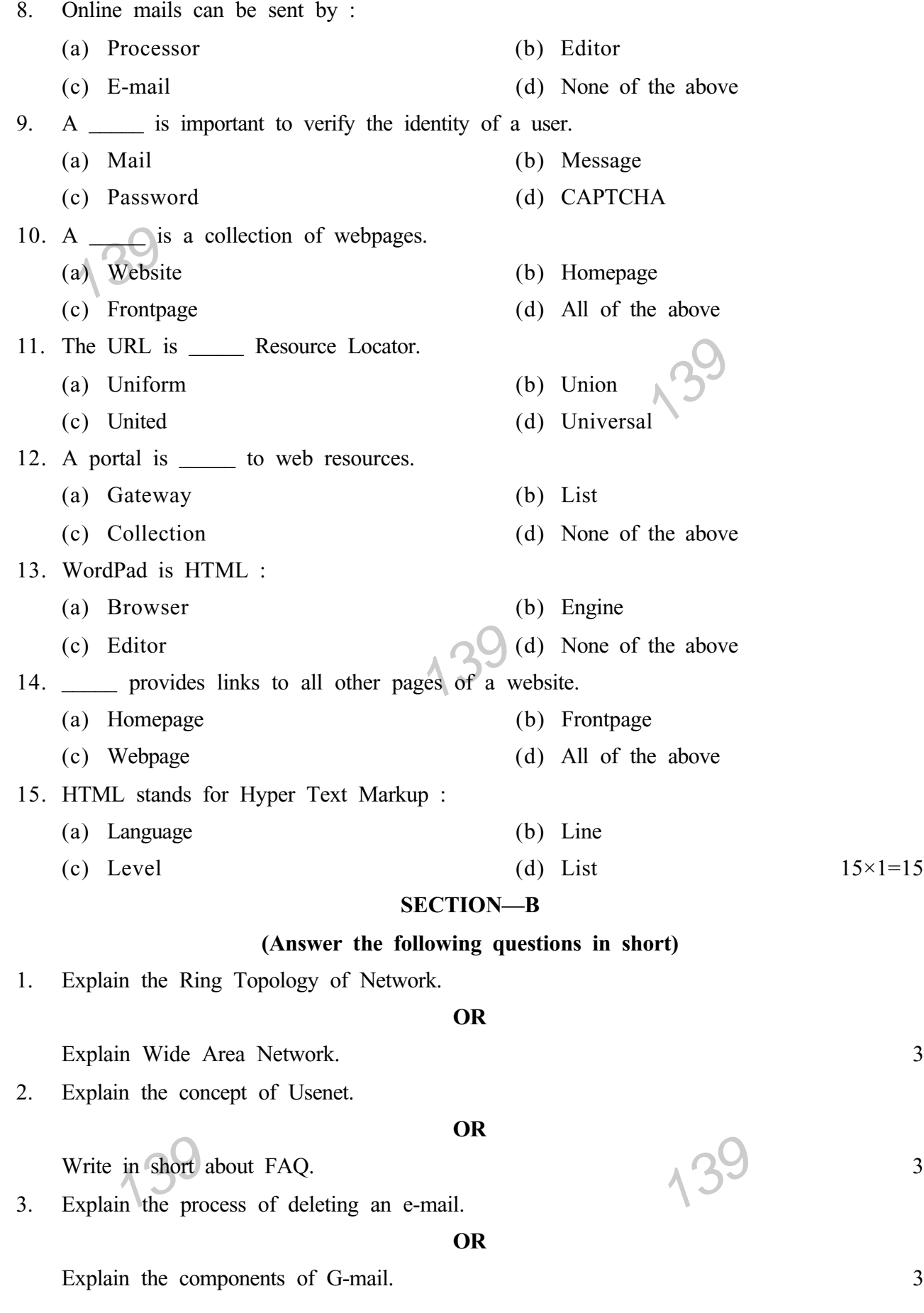

4. Explain the concept of Homepage.

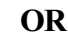

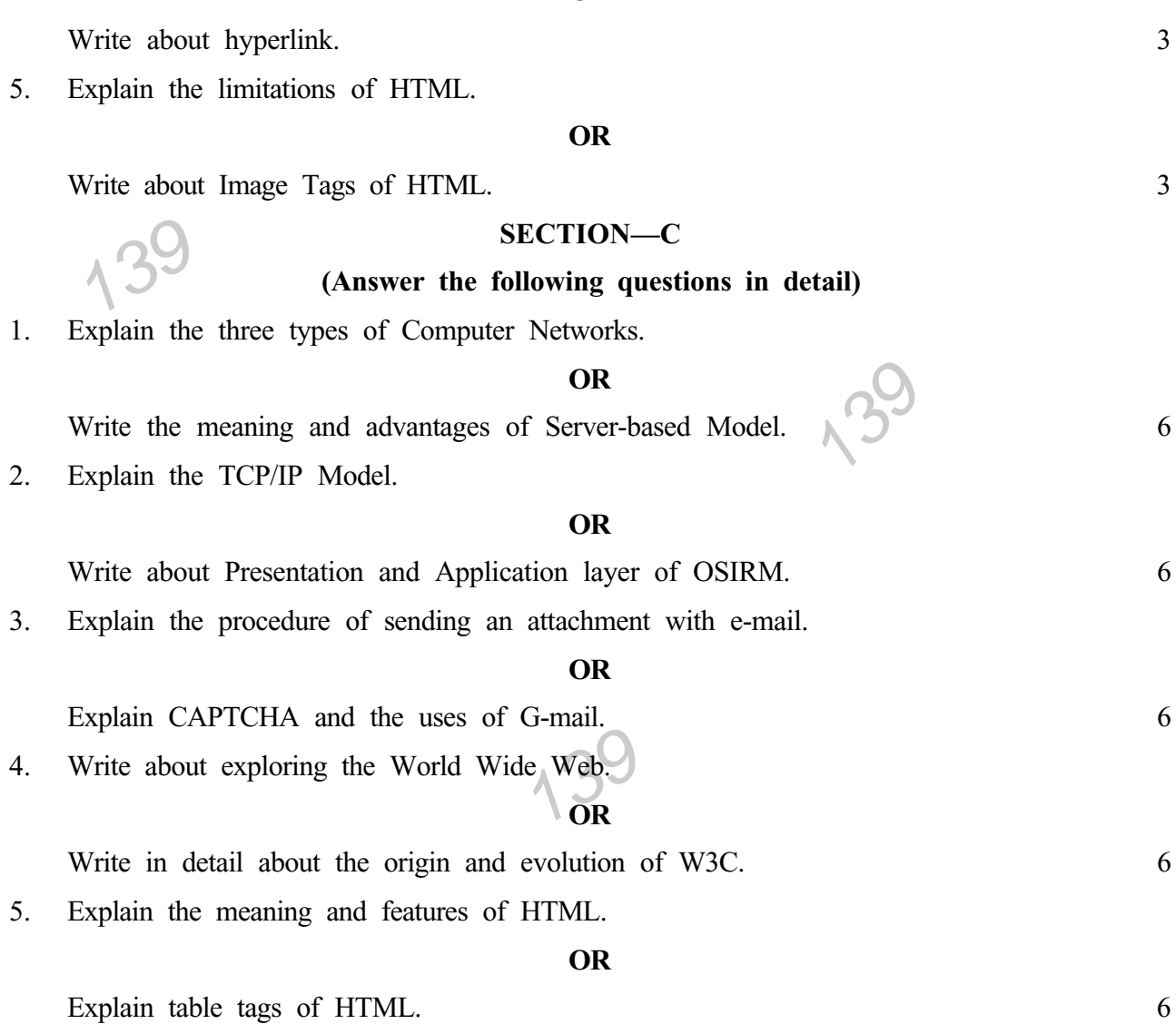

 $13<sup>c</sup>$ 

139

### $AD-900$

## B.Com. Part-III (Semester-V) Examination I) INTERNET AND WWW-I (E-Commerce)

Time: Three Hours] [Maximum Marks: 60] (मराठी माध्यम) ति ।<br>(1) सर्व प्रश्न सोडवा. .<br>-: सूचना (2) विभाग 'अ' साठी अचुक पर्याय निवडुन एकदाच लिहा. विभाग—अ (वस्तुनिष्ठ प्रश्न) योग्य पर्याय निवडून उत्तरे लिहा :-1. हे सर्वात लहान नेटवर्क आहे.  $(3)$  LAN  $(\overline{a})$  MAN (क) WAN  $(\overline{s})$  Internet 2. \_\_\_\_\_ ला Information Superhighway असे म्हणतात.  $\Lambda$   $\mathbb{S}^{9}$  (ब) MAN<br>(ड) वरीलपैकी सर्व  $(3)$  LAN (क) Internet नेटवर्क हा नेटवर्क टोपोलॉजीचा एक प्रकार आहे.  $3<sub>1</sub>$  $(3)$  Star  $(\overline{a})$  LAN  $(\overline{\infty})$  MAN  $(3)$  WAN यूजनेट \_\_\_\_\_\_\_ मध्ये विकसित करण्यात आले. 4.  $(3)$  1970  $(\overline{q})$  1980  $(\overline{\pi})$  1990  $(3)$  2000 5. वारंवार विचारलेल्या प्रश्नांची यादी \_\_\_\_\_\_ आहे.  $(3)$  FAQ  $(\overline{a})$  FTP  $(\overline{\infty})$  HTTP  $(\overline{s})$  IRC IP मॉडेलचा सर्वात खालचा थर \_\_\_\_\_\_ माध्यम म्हणून कार्य करतो. 6. (ब) स्थानिक (अ) भौतिक (ड) वरीलपैकी सर्व $\setminus$ (क) वहन BCC म्हणजे \_\_\_\_\_ Carbon Copy होय.  $7.$  $(3)$  Black  $(\overline{a})$  Blue (ड) वरीलपैकी सर्व (क) Blank

 $\overline{4}$ 

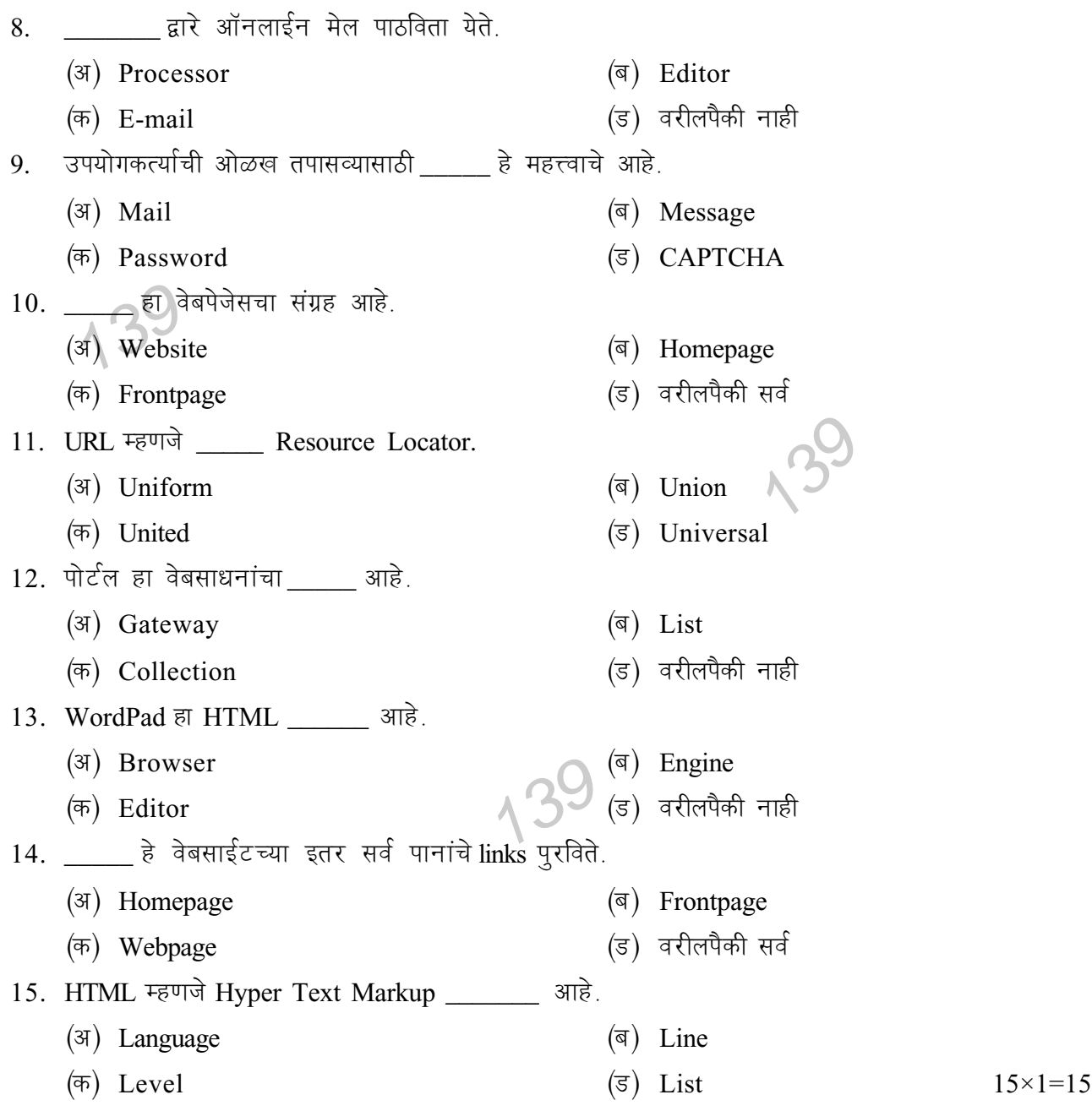

**foHkkx—c**

(खालील प्रश्नांची थोडक्यात उत्तरे लिहा)

1. नेटवर्कची रिंग टोपोलॉजी स्पष्ट करा.

**किंवा** 

 $\frac{1}{2}$  and  $\frac{1}{2}$  different points of  $\frac{1}{2}$  and  $\frac{1}{2}$  and  $\frac{1}{2}$  and  $\frac{1}{2}$  and  $\frac{1}{2}$  and  $\frac{1}{2}$  and  $\frac{1}{2}$  and  $\frac{1}{2}$  and  $\frac{1}{2}$  and  $\frac{1}{2}$  and  $\frac{1}{2}$  and  $\frac{1}{2}$  and  $\frac{1}{2}$ 

्वाईड एरिया नेटवर्क स्पष्ट करा.<br>2. युजनेट ची संकल्पना स्पष्ट करा.

**किंवा** 

 $FAQ$  बद्दल थोडक्यात लिहा.  $3$ 

139

 $\overline{3}$ . ਦੇ ਦੇ  $\theta$   $\theta$ 

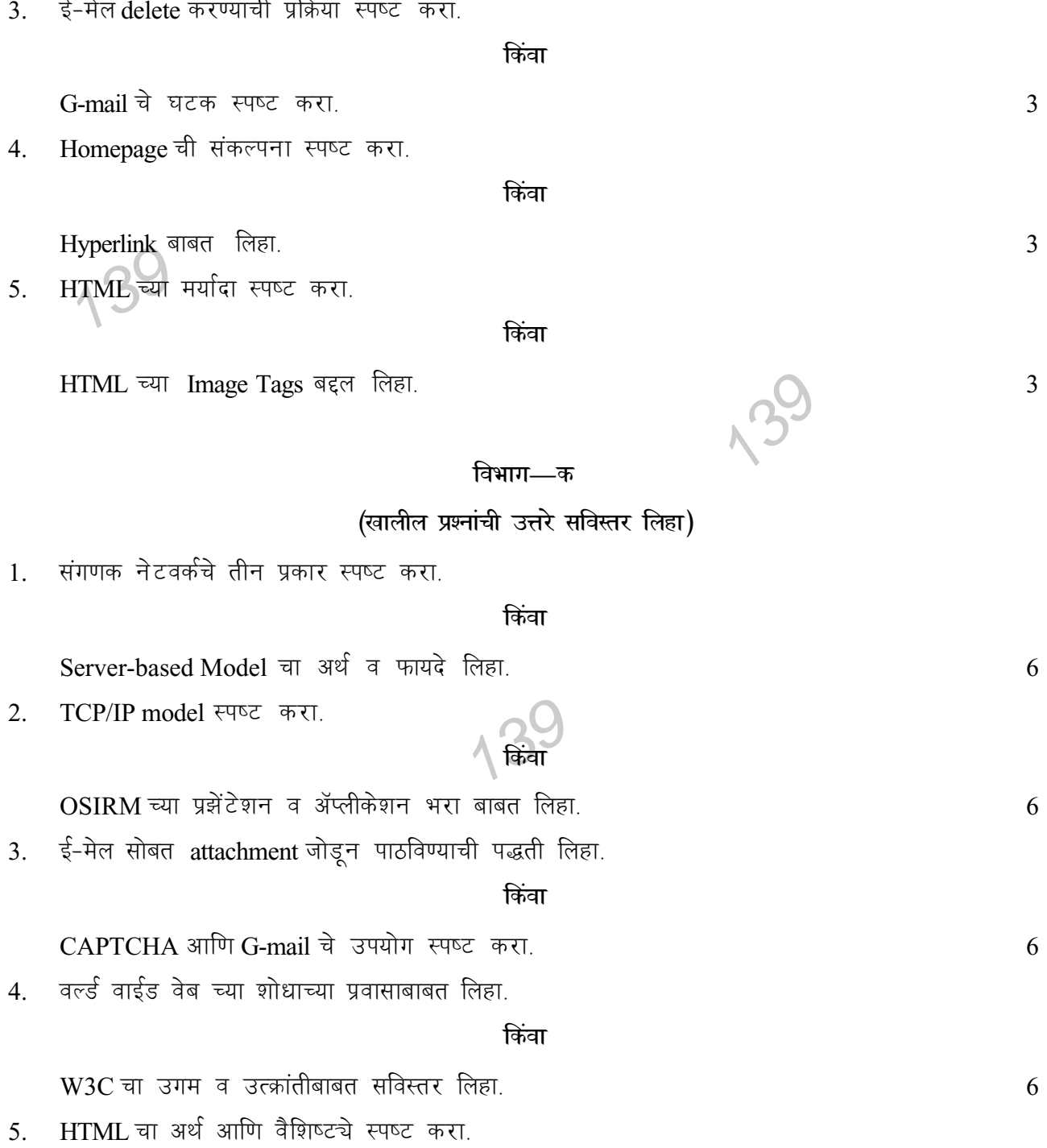

किंवा

HTML चे Table Tags स्पष्ट करा.

 $135$ 

139

 $\overline{6}$ 

### **AD–900**

## **B.Com. Part—III (Semester—V) Examination I) INTERNET AND WWW—I (E-Commerce)**

**)**<br>**सूचना :—ी (1) सभी** प्रश्न हल कीजिये। 139 139 (अ) भौतिक<br>(क) वहन 59 Time : Three Hours] [Maximum Marks : 60 *(हिन्दी माध्यम)* (2) विभाग 'अ' के लिए योग्य पर्याय चुनकर एक बार में उत्तर लिखिये। **foHkkx—v** (बहुपर्यायी प्रश्न) योग्य पर्याय चुनकर उत्तर लिखिये :-1. यह सबसे छोटा नेटवर्क है।  $(\text{3})$  LAN  $(\text{5})$  MAN  $(\overline{\circ})$  WAN  $(\overline{\circ})$  Internet 2. \_\_\_\_\_ को Information Superhighway कहा जाता है।  $(\text{3})$  LAN  $(\text{5})$   $(\text{5})$  MAN  $(\overline{a})$  Internet  $(\overline{c})$  उपरोक्त सभी 3. नेटवर्क यह नेटवर्क टोपोलॉजी का एक प्रकार है। ( $\text{H}$ ) Star ( $\overline{\text{H}}$ ) LAN  $(\overline{\circ})$  MAN  $(\overline{\circ})$  WAN 4. युजनेट \_\_\_\_\_\_\_ में विकसित किया गया है।  $(\text{3})$  1970  $(\text{5})$  1980  $(\text{F})$  1990  $(\text{F})$  2000 5. बार-बार पूछे गये प्रश्नों की सूची \_\_\_\_\_\_ है।  $(\text{3})$  FAQ  $(\text{3})$  FTP  $(\overline{\circ})$  HTTP  $(\overline{\circ})$  IRC 6. IP मॉडेल का सबसे निचला थर - माध्यम का कार्य करता है।  $(\overline{\mathsf{q}})$  स्थानिक (ड) उपरोक्त में स्ने 7. BCC याने  $\frac{1}{\sqrt{2}}$  Carbon Copy है।  $(\text{a})$  Black  $(\text{a})$  Blue  $(\overline{\sigma})$  Blank (ड) उपरोक्त सभी

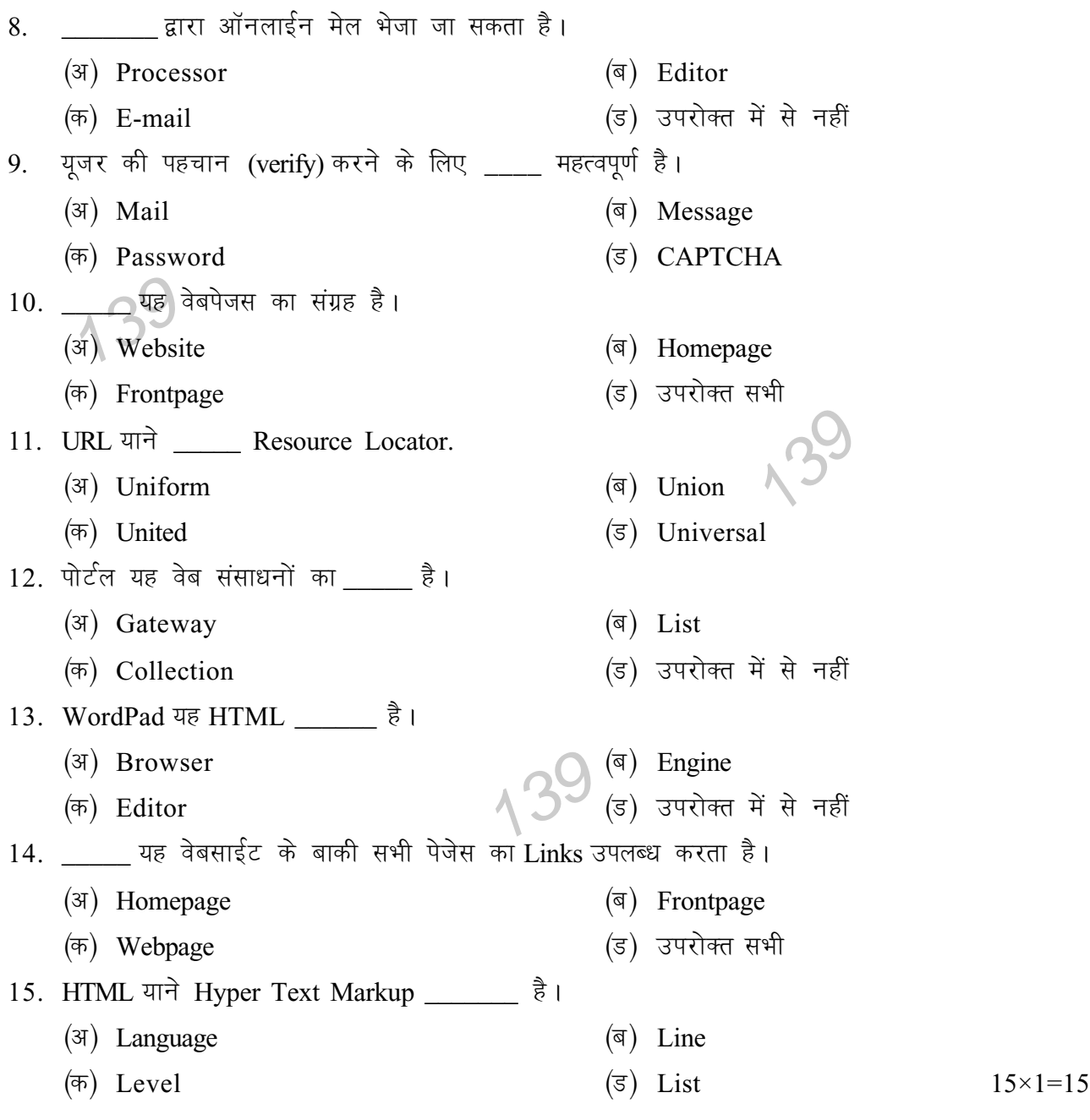

**विभाग—ब** 

(निम्नलिखित प्रश्नों के उत्तर संक्षेप में लिखिये)

1. नेटवर्क की रिंग टोपोलॉजी विषद कीजिये।

अथवा

वाईड एरिया नेटवर्क विषद कीजिये ।<br>यूजने*ट की संकल्पना विषद कीजिये* ।

2. यूजने*ट की संकल्पना विषद कीजिये* ।

अथवा

 $FAQ$  के बारे में संक्षेप में लिखिये।

139

3. ई-मेल delete करने की प्रक्रिया विषद कीजिये।

अथवा

G-mail के घटक विषद कीजिये।

Homepage की संकल्पना विषद कीजिये।  $4.$ 

#### अथवा

Hyperlink के बारे में लिखिए।

HTML की मर्यादाएं विषद कीजिये।  $5<sub>1</sub>$ 

#### अथवा

HTML के Image Tags के बारे में लिखिए।

#### विभाग—क

## (निम्न प्रश्नों के उत्तर विस्तार से लिखिये)

 $\mathcal{P}_j$ 

139

1. संगणक नेटवर्क के तीन प्रकार विषद कीजिये।

#### अथवा

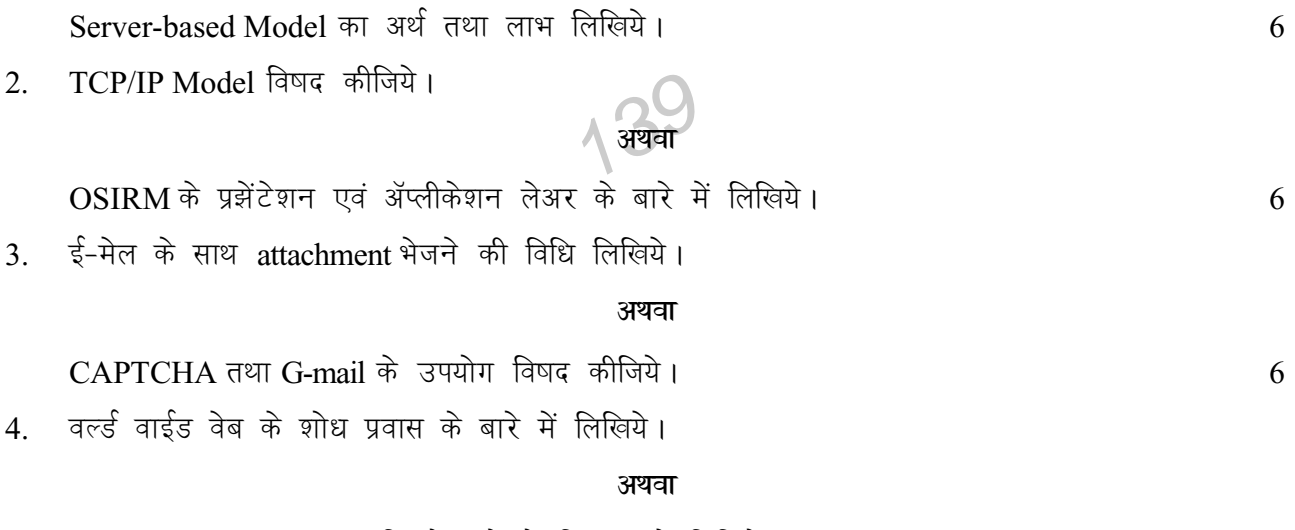

W3C का उगम तथा उत्क्रांति के बारे में विस्तार से लिखिये। 6 HTML का अर्थ तथा विशेषताएं विषद कीजिये।  $5.$ 

अथवा

9

HTML के Table Tags विषद कीजिये।

6

 $\overline{3}$ 

 $\overline{3}$ 

 $\mathfrak{Z}$